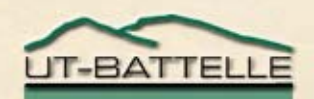

## SAMMY Workshop

#### Dr. Nancy M. Larson Oak Ridge National Laboratory

#### Part 2, details about use of the code SAMMY

Updated July 2005

#### Flow chart for SAMMYmass odf inp par all new  $\frac{dw}{d}$  dat the  $\frac{w}{m}$ fgm clmang ssm rsl orr rpi dex rdu squ npv ipq mpw finend

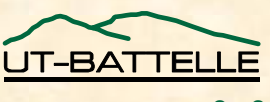

# What appears on the screen as you run SAMMY **\*\*\*\*\*\*\*\*\*\*\*\*\*\*\*\*\*\*\*\*\*\*\*\*\*\*\*\*\*\*\*\*\*\*\*\*\*\*\*\*\*\*\*\*\*\*\*\*\*\*\*\*\*\*\*\*\*\* \*\*\* \*\*\***

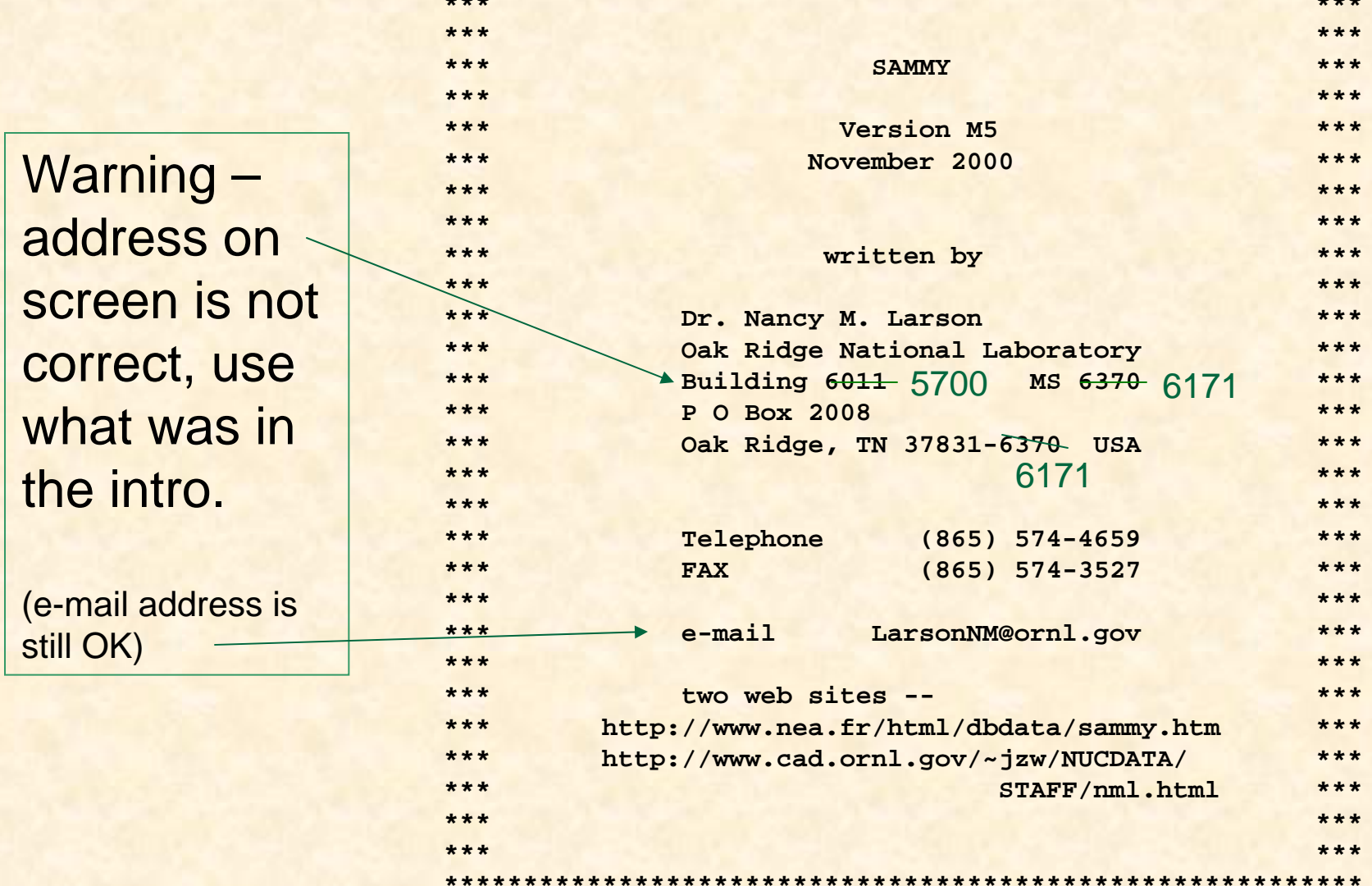

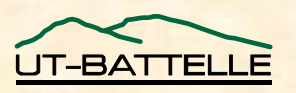

#### … the screen

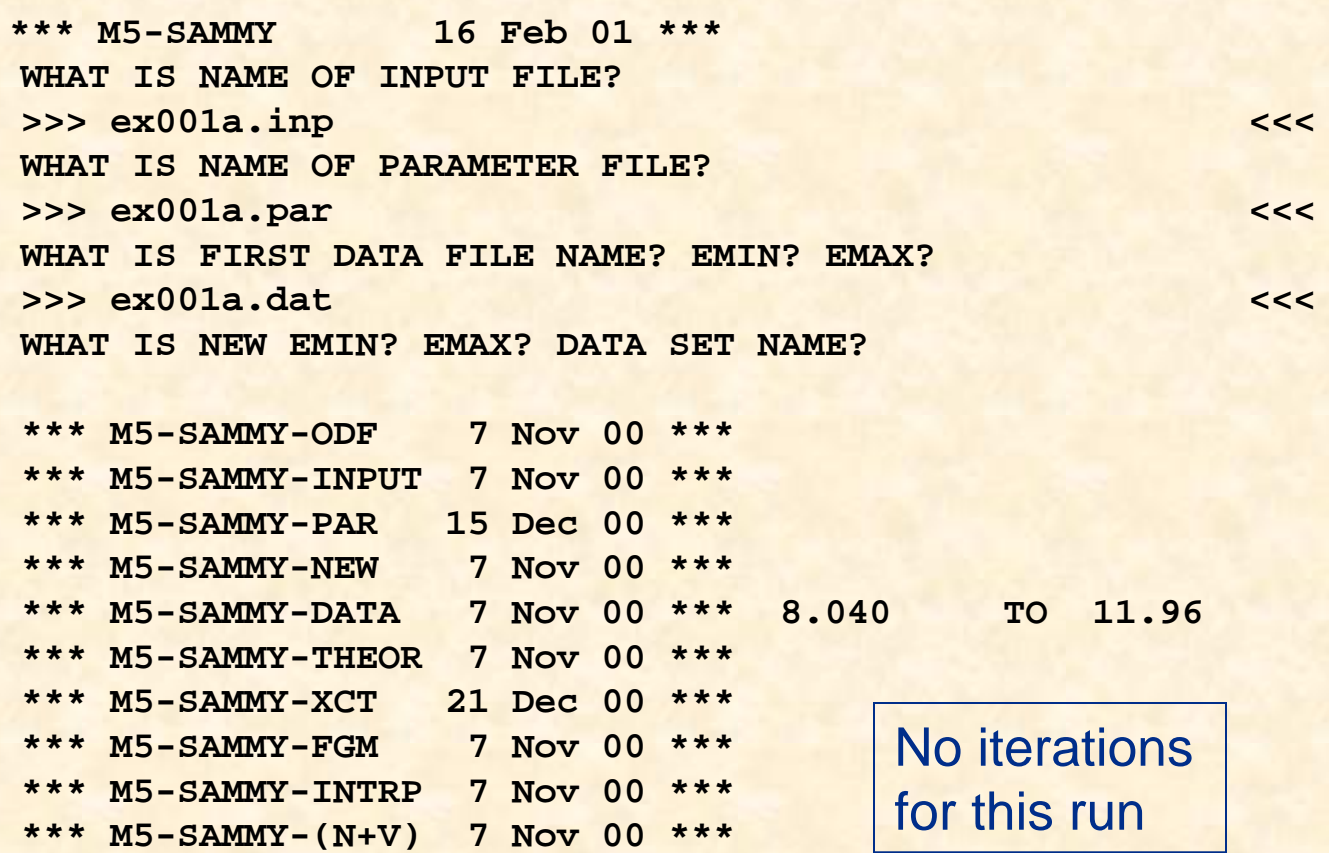

**OAK RIDGE NATIONAL LABORATORY U. S. DEPARTMENT OF ENERGY**

**\*\*\* M5-SAMMY-FINAL 5 Jan 01 \*\*\***

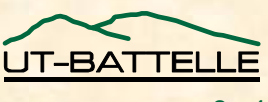

#### What appears on the screen, more typical case

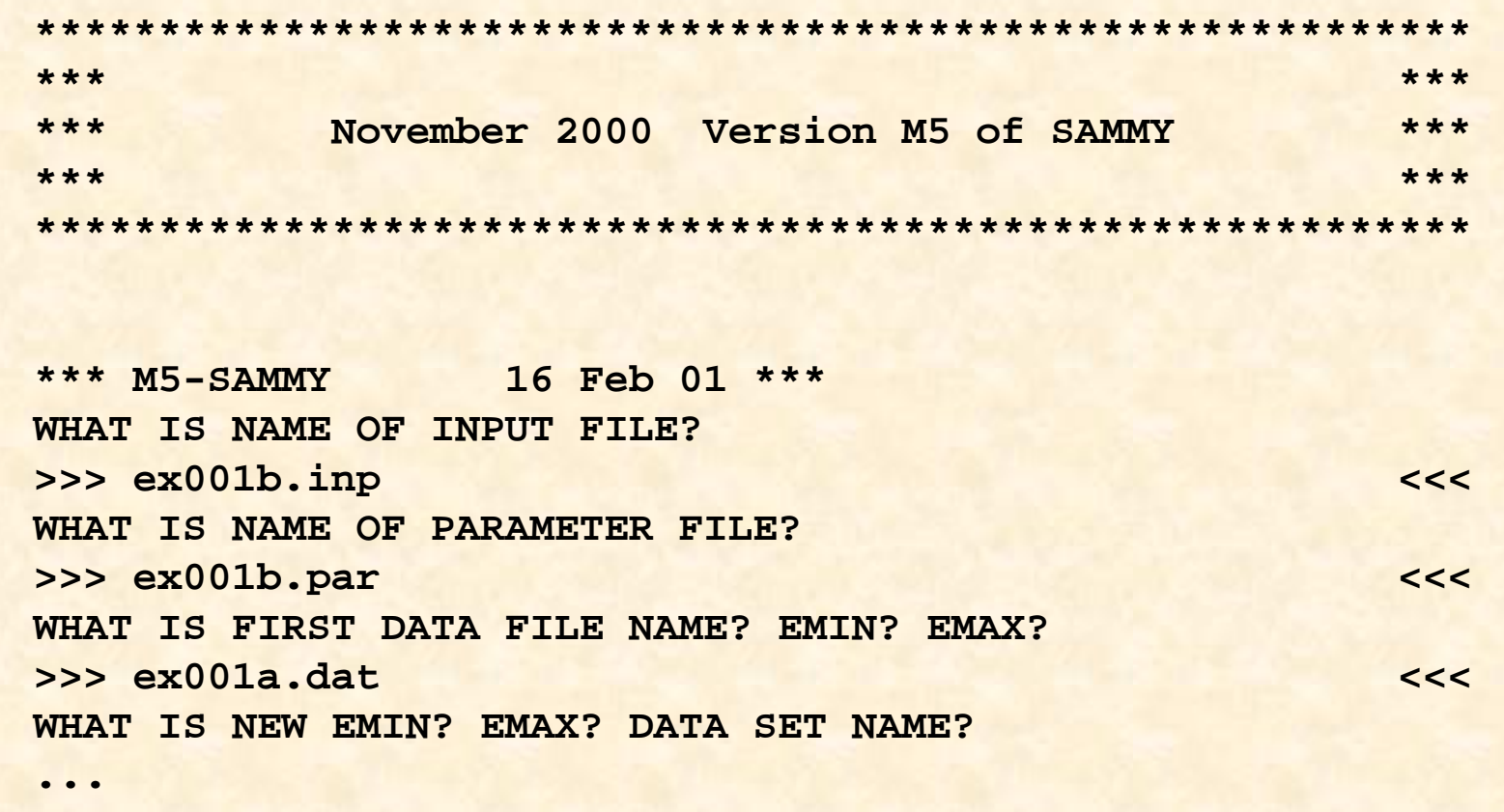

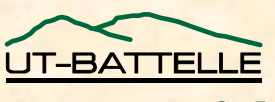

# … the screen, more typical case

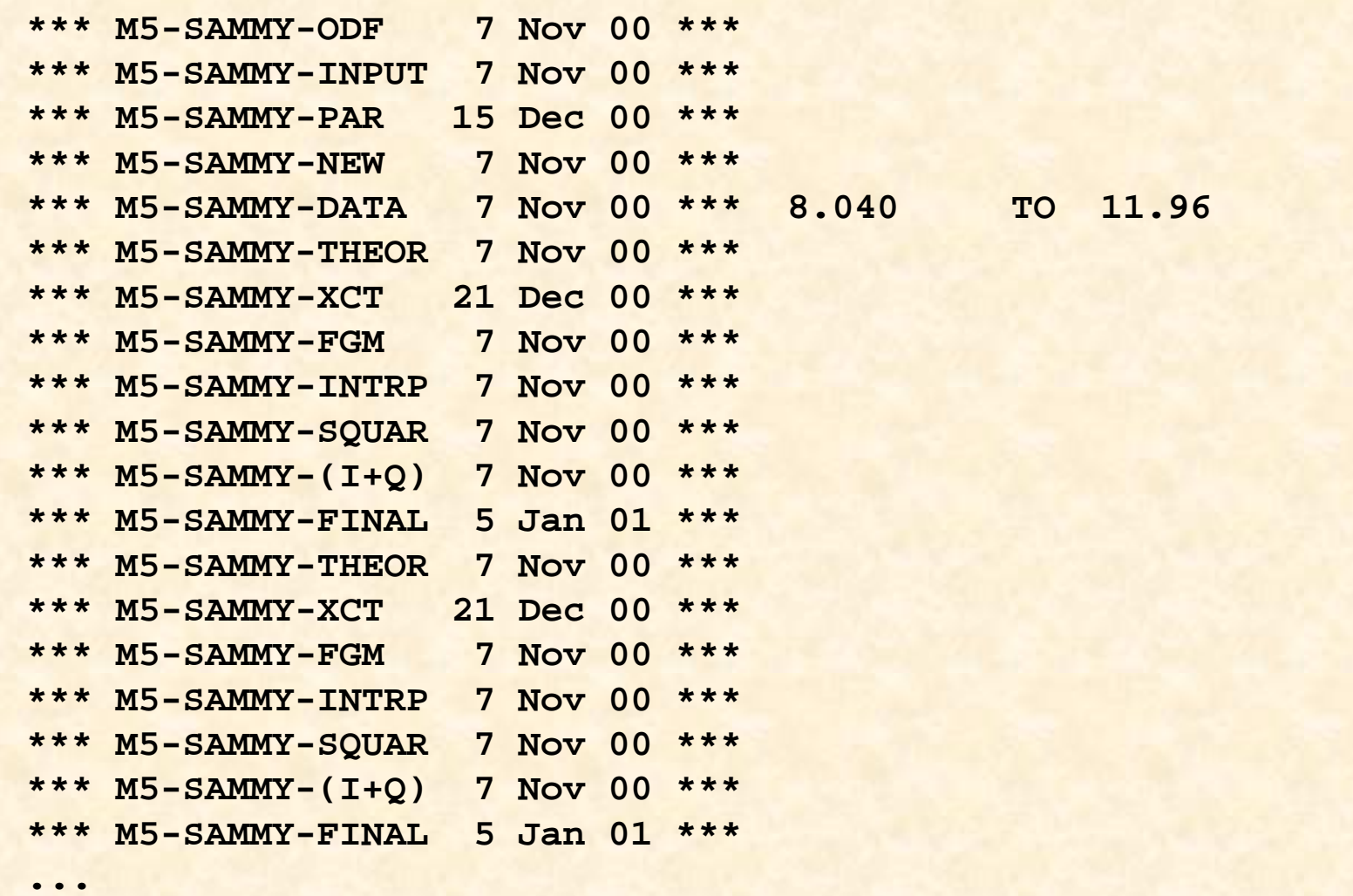

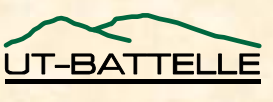

# … the screen, more typical case.

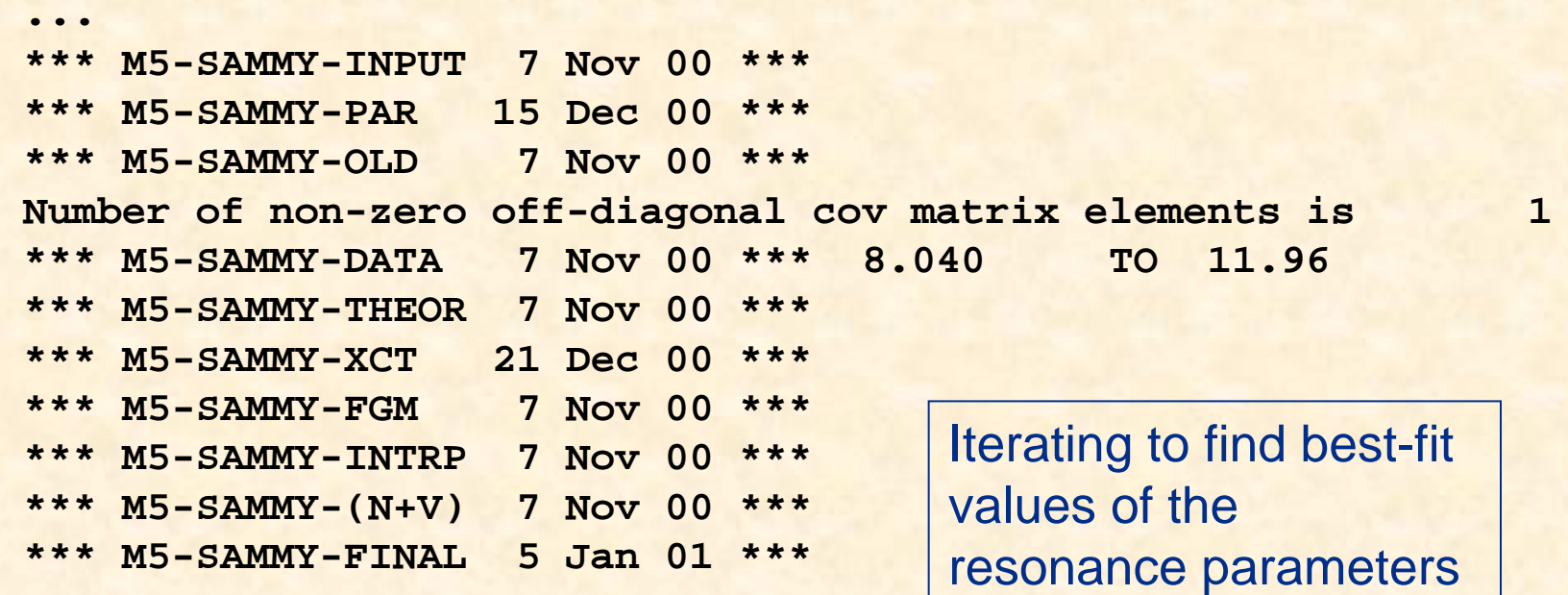

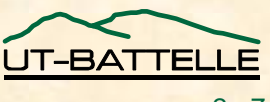

#### Input to SAMMY

**Three kinds of files are needed for (almost) every SAMMY run:**

- **1. INPut file**
	- − **control information**
	- − **quantum numbers**
- **2. PARameter file**
	- − **resonance parameter values**
	- − **values for all variable parameters**
	- − **a priori uncertainties**
- **3. DATa file**
	- − **energy**
	- − **measured value for cross section**
	- − **uncertainty**

**OAK RIDGE NATIONAL LABORATORY U. S. DEPARTMENT OF ENERGY**

We will discuss all of these in greater detail later.

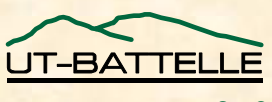

## Input to SAMMY, cont.

**Other files are needed for some runs:**

- **4. COVariance par covariance mtrx from previous run**
- **5. DCV (data cov) experimental covariance matrix**
- **6. AVG (average) energy ranges for averaging**
- **7. NDF to produce output ENDF/B-6 files**
- **8. MXW temperatures for Maxwellian averages**
- **9. SSM edge-effects corrections from earlier run**
- **10.NTG experimental values for integral quantities**

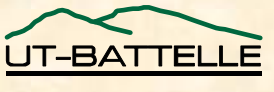

# The INPut File

- **Title**
- **Miscellaneous information: atomic weight, Emin and Emax, density for auxiliary grid**
- **Alphanumeric control information**
	- − **input / output specifics**
	- − **solve / do not solve Bayes' equations**
	- − **which type of R-matrix to use**
	- − **which Doppler broadening**
	- − **which resolution function**
	- − **do not / do produce group averages**
- **Doppler- and resolution-broadening parameters (maybe)**
- **Data type**
- **Quantum numbers for the sample nuclides and for the resonances (maybe)**
- **Size information for multiple-scattering corrections**
- **Angles for detectors if angular distribution**

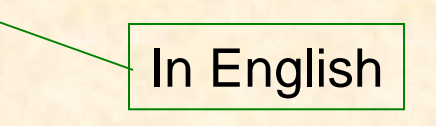

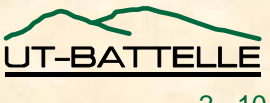

#### Example of INPut file

**Test case number 75 -- mock U235 u235 235. 2.0 4.print theoretical values print varied input parameters CSISRSdo not suppress any intermediate values generate plot file automatically USE NEW SPIN GROUP FORMAT**

**300.09.602fission3.5 0. 0 11 1 2 3.0 1.0 3.51 1 0 0 3.000 2 0 0 0 3.000 3 0 0 0 3.000 2 1 2 4.0 1.0 3.51 1 0 0 4.0002 0 0 0 4.0003 0 0 0 4.000**

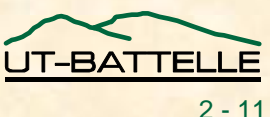

# Example of INPut file, in more detail

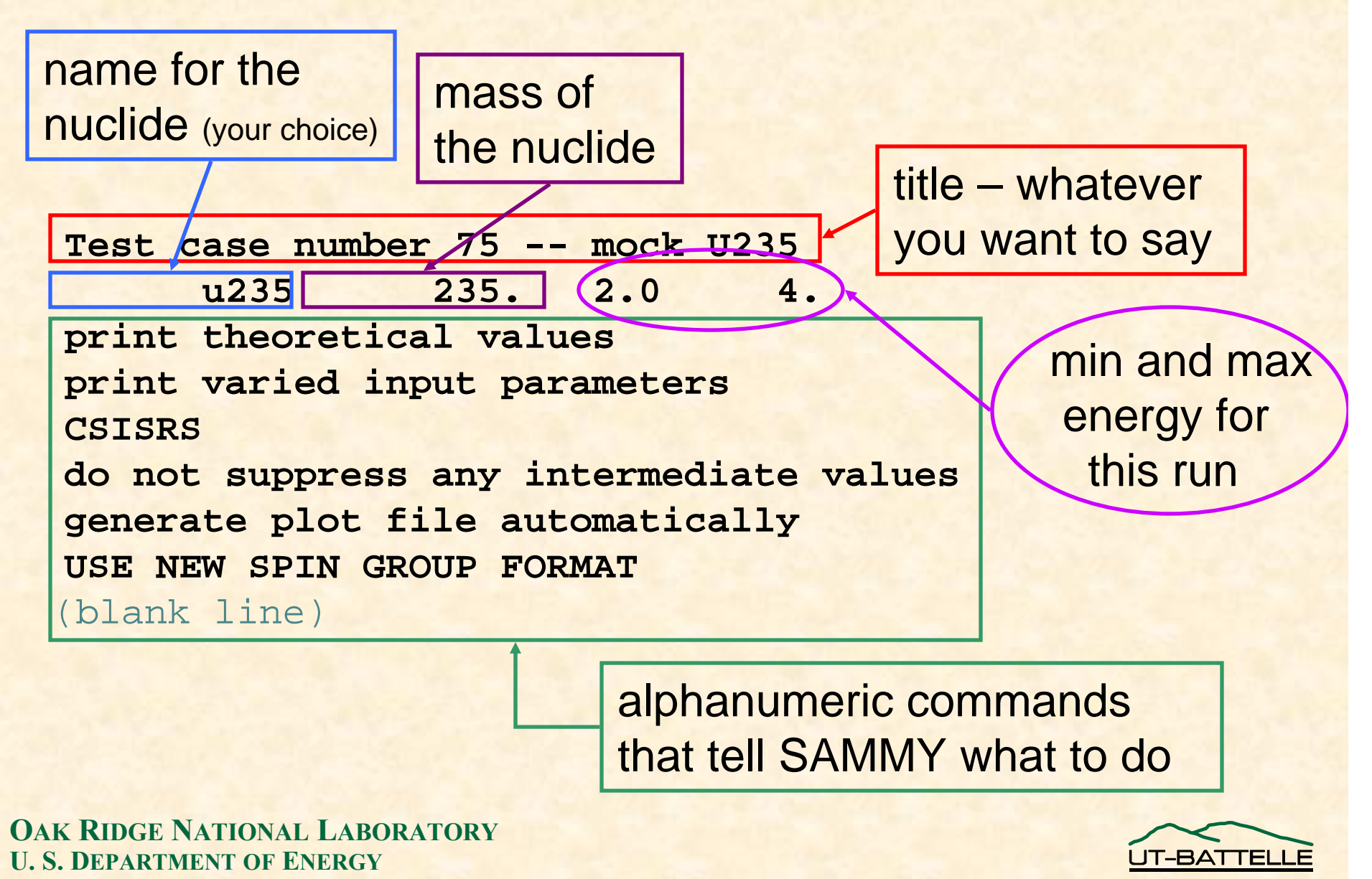

# INPut file detail, continued

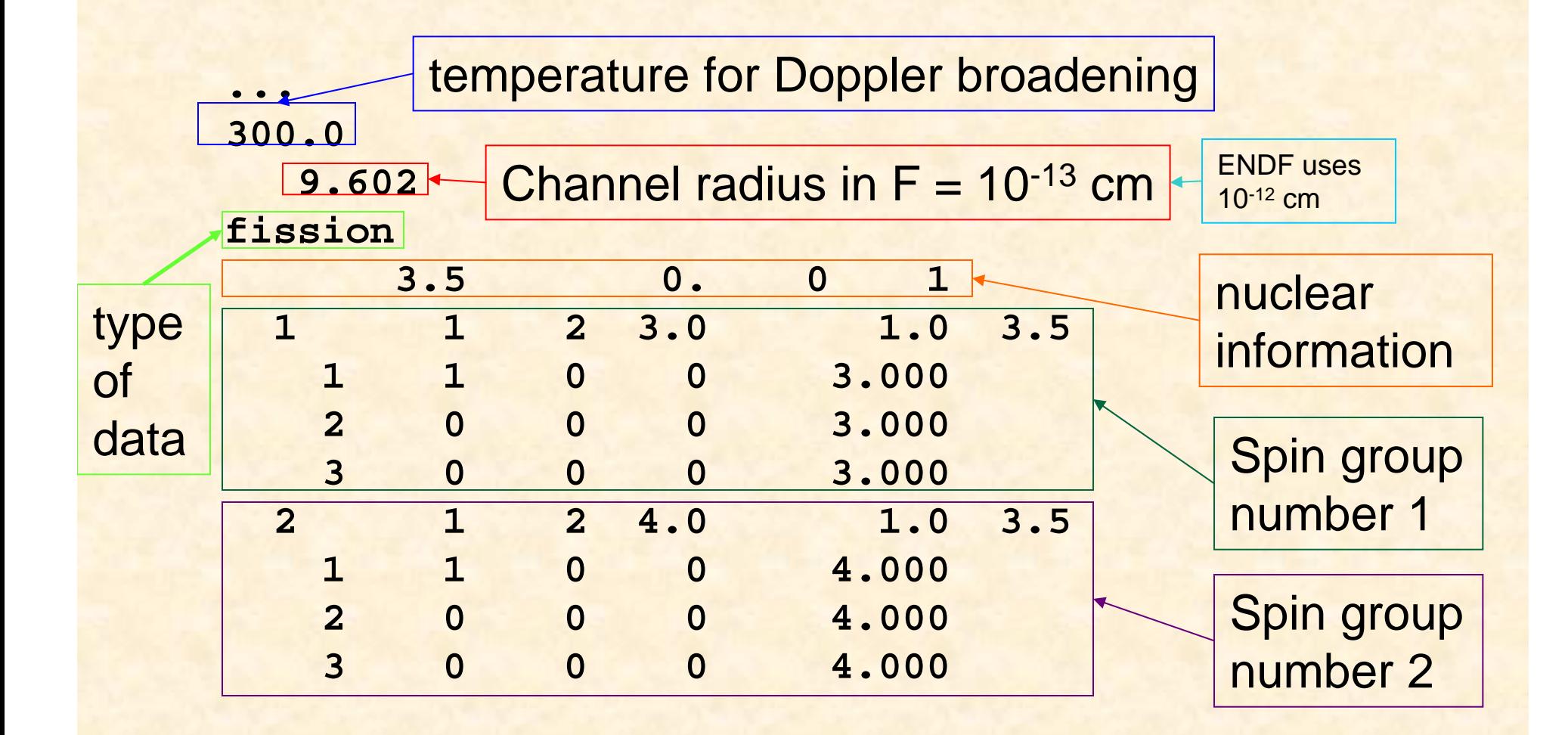

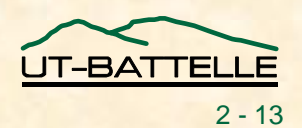

# The PARameter File

- **Values for resonance parameters:**
	- − **resonance energy**
	- **capture width, neutron width(s), other widths: inelastic, fission, ...**
- **Values for other parameters:**
	- **effective temperature**
	- **resolution parameters**
	- **normalization & backgrounds**
	- − **channel radii**
	- − **nuclide abundances**
	- − **etc.**
- **A priori uncertainties on all parameter values**
- **Flags to indicate which parameter values are to be varied and which held fixed**

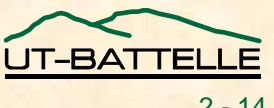

# Example of PARameter file (235U)

**(entire listing requires ~3000 lines)**

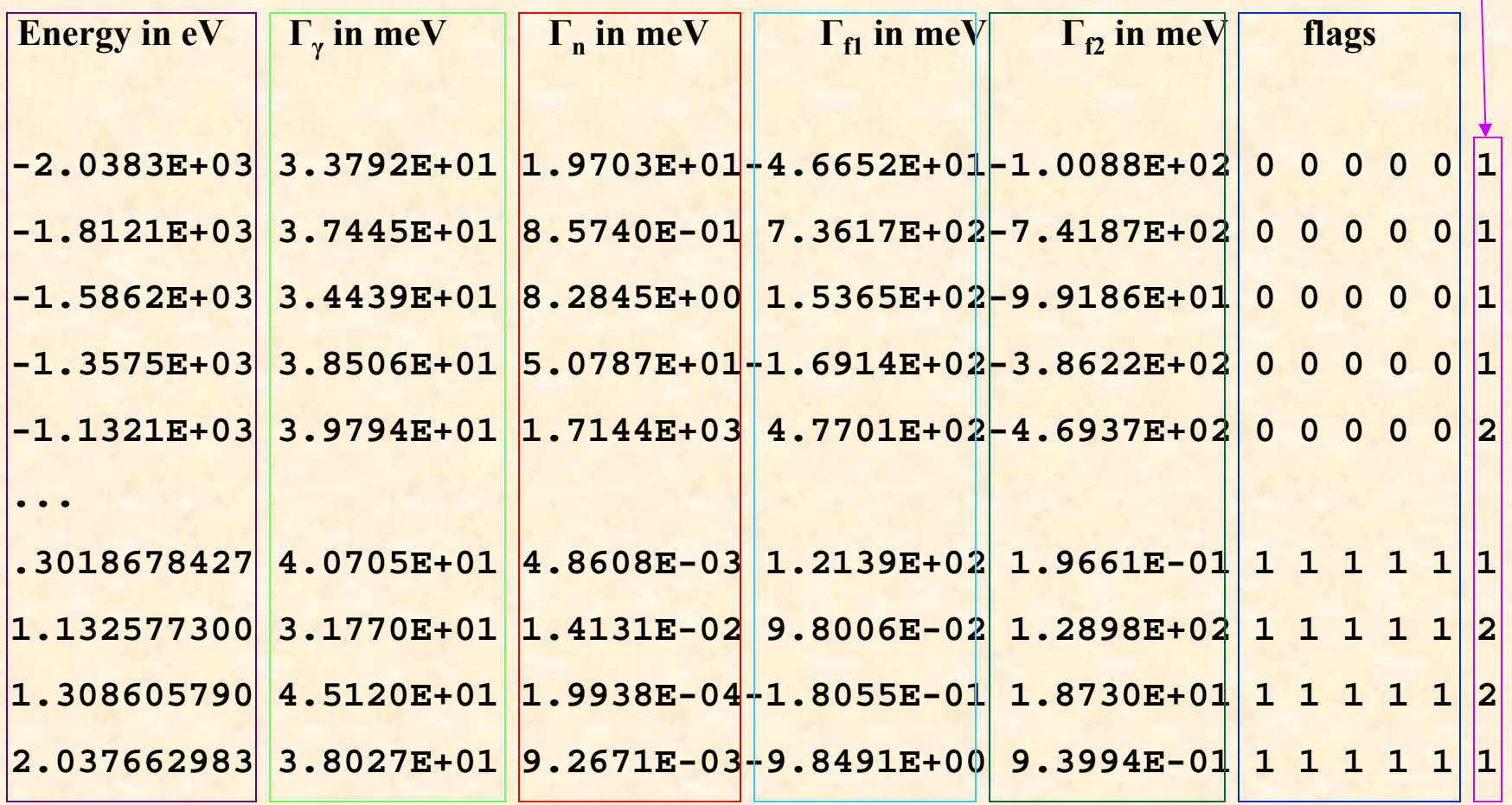

**...**

**OAK RIDGE NATIONAL LABORATORY U. S. DEPARTMENT OF ENERGY**

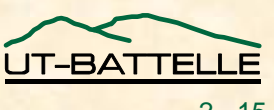

**Spin** 

**group number**

#### Example # 2 of PARameter file (trivial case, one resonance)

**3.000000000 5.0000E+01 3.0000E-02-4.0000E+01 6.5000E+01 1 1 1 1 1 1**

**Resonance parameters plus flags & spin group number**

**Blank lineIndicates end of resonances**

**"fudge" factor used to determinedefault uncertainties on resonance parameters**

**(blank line)**

**0.50**

**Note: default value for fudge = 0.10**

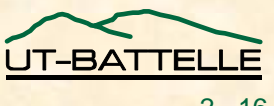

#### Example # 3 of PARameter file

#### (two resonances, no fission channels, lots of other information)

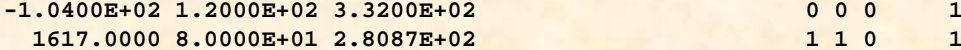

1 1 0 1

#### **0.99**

**RADIUS PARAMETERS FOLLOW5.14000 5.14000 0 0 1 2 3**

**ISOTOPIC MASSES AND ABUNDANCES FOLLOW133.904495 0.8420600 0.0000500 0 1 2 3**

#### **BROADENING PARAMETERS FOLLOW**

**5.140000 300.000 0.001135 0.020000 0.020000 0.000000 0 0-2 0 0 0**

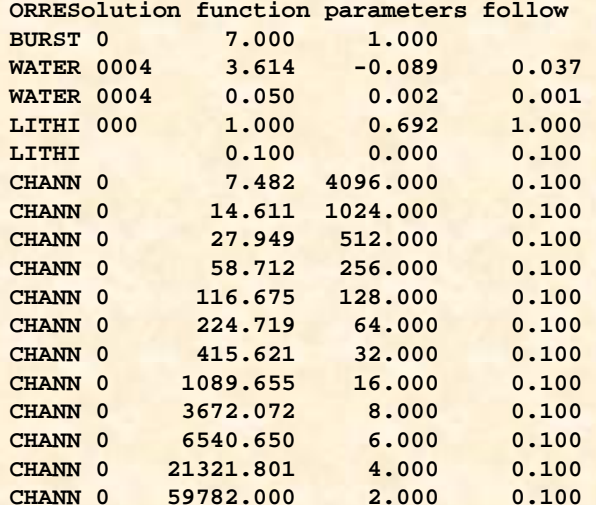

Here's the whole thing, maybe too small to read. Next pages: look at the pieces.

**NORMAlization and "constant" background follow 1.0000000 4.695E-03 0.385 0.000E+00 0.000E+00 0.000E+00 0 0 0 0 0 0**

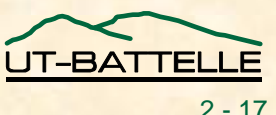

# Example # 3 continued (part a)

**No fission channels (only capture and neutron channels)**

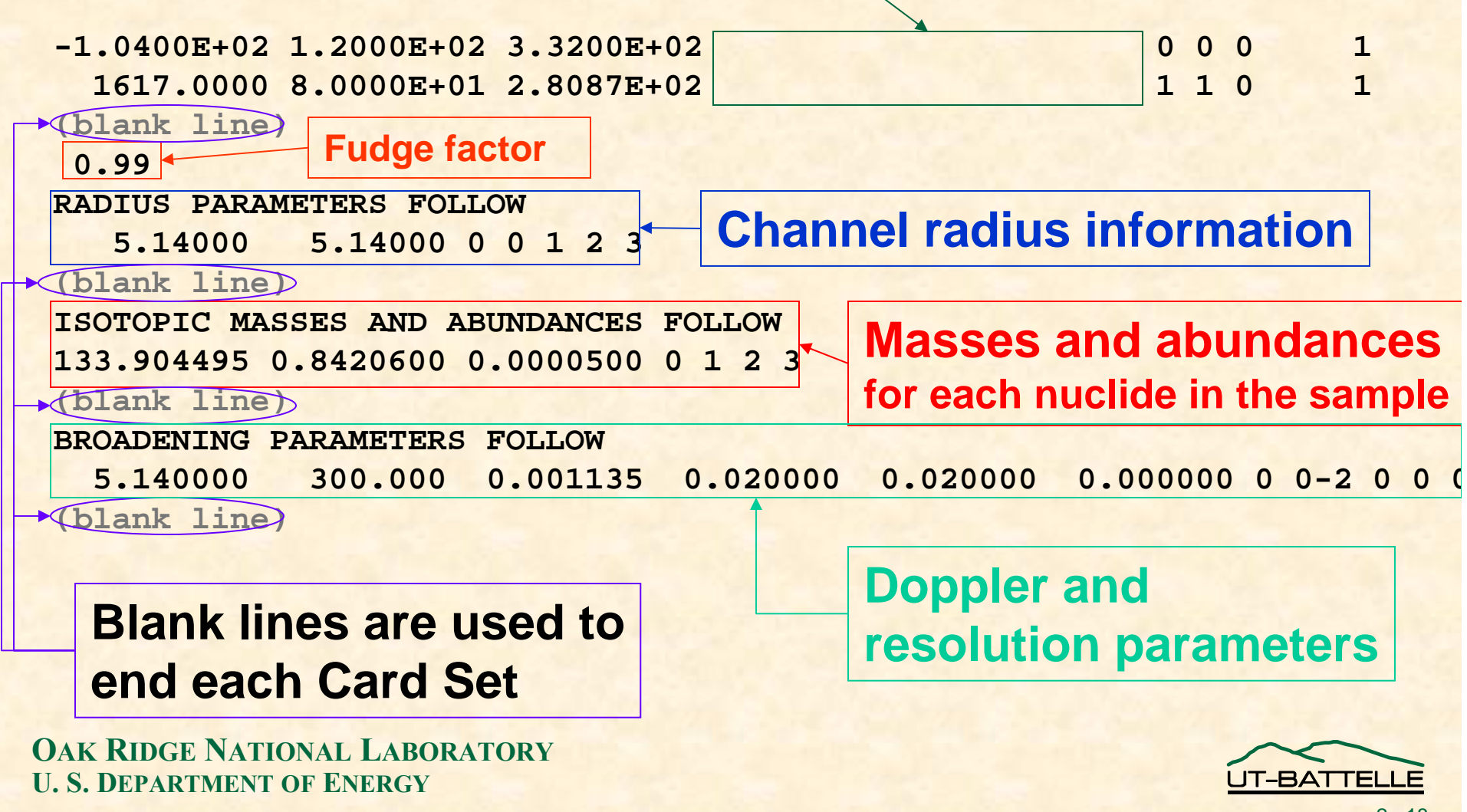

# Example # 3 continued (part b)

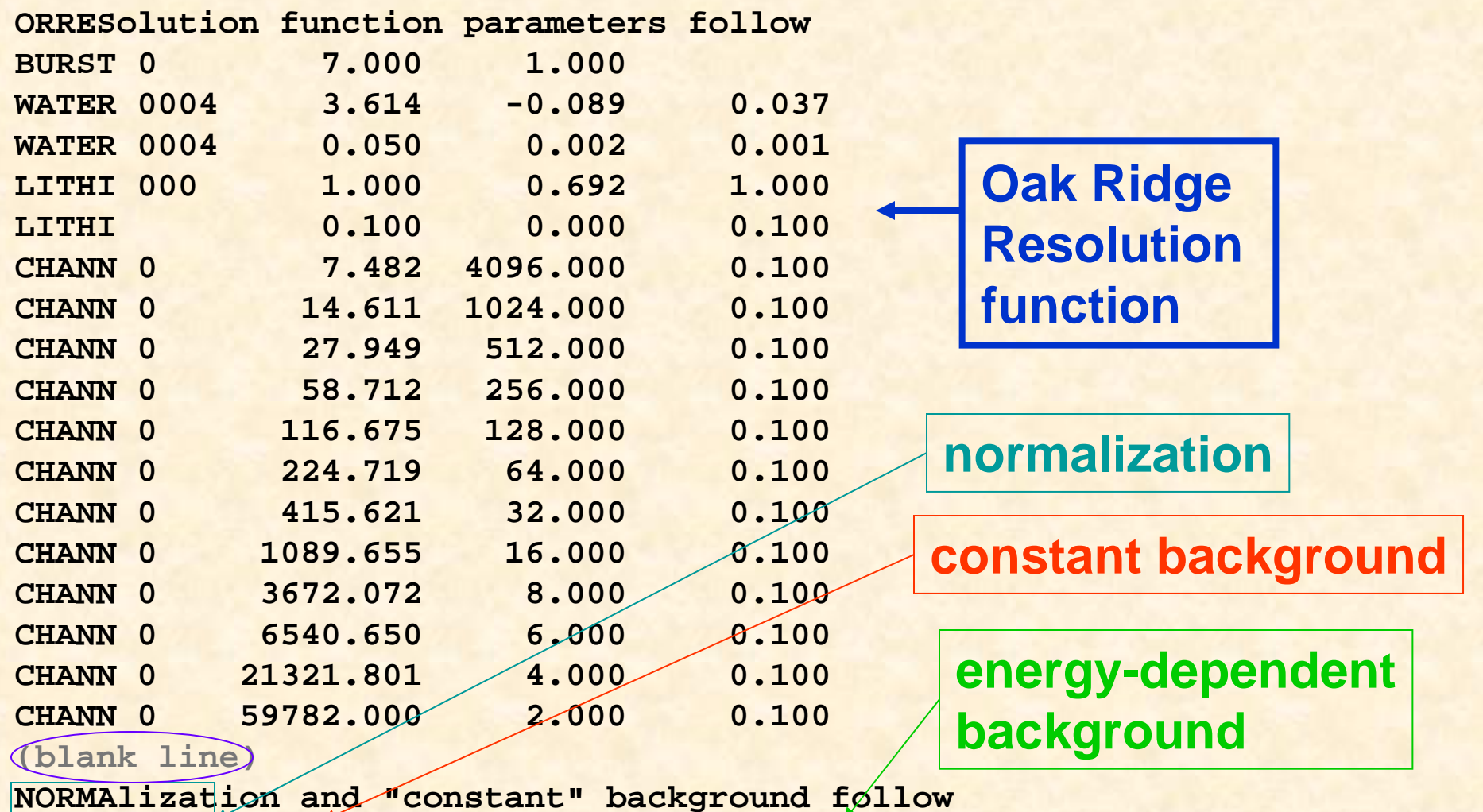

**1.0000000 4.695E-03 0.385 0.000E+00 0.000E+00 0.000E+00 0 0 0 0 0 0 (blank line)**

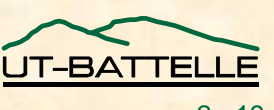

# The DATa File

#### • **Energy**

- **Measured value of cross section (or transmission, or eta, or yield, or ... ) at that energy**
- **Uncertainty on the measured value**

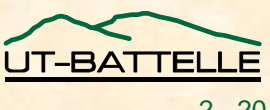

# Format Options for DATa files

- **CSISRS or EXFOR, one data point per line, uncertainties are absolute, 3E11.8**
- **TWENTY significant digits**
- **PENDF files**
- **MULTI-style (the original version), three data**  points per line, uncertainties are relative, **3(2E14.8,F7.5)**
- **Binary ODF format (ORELA Data Format) -- not recommended**

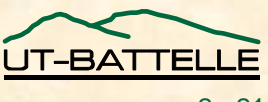

#### Examples of DATa files – Multi-style DATa file (relative uncertainties)

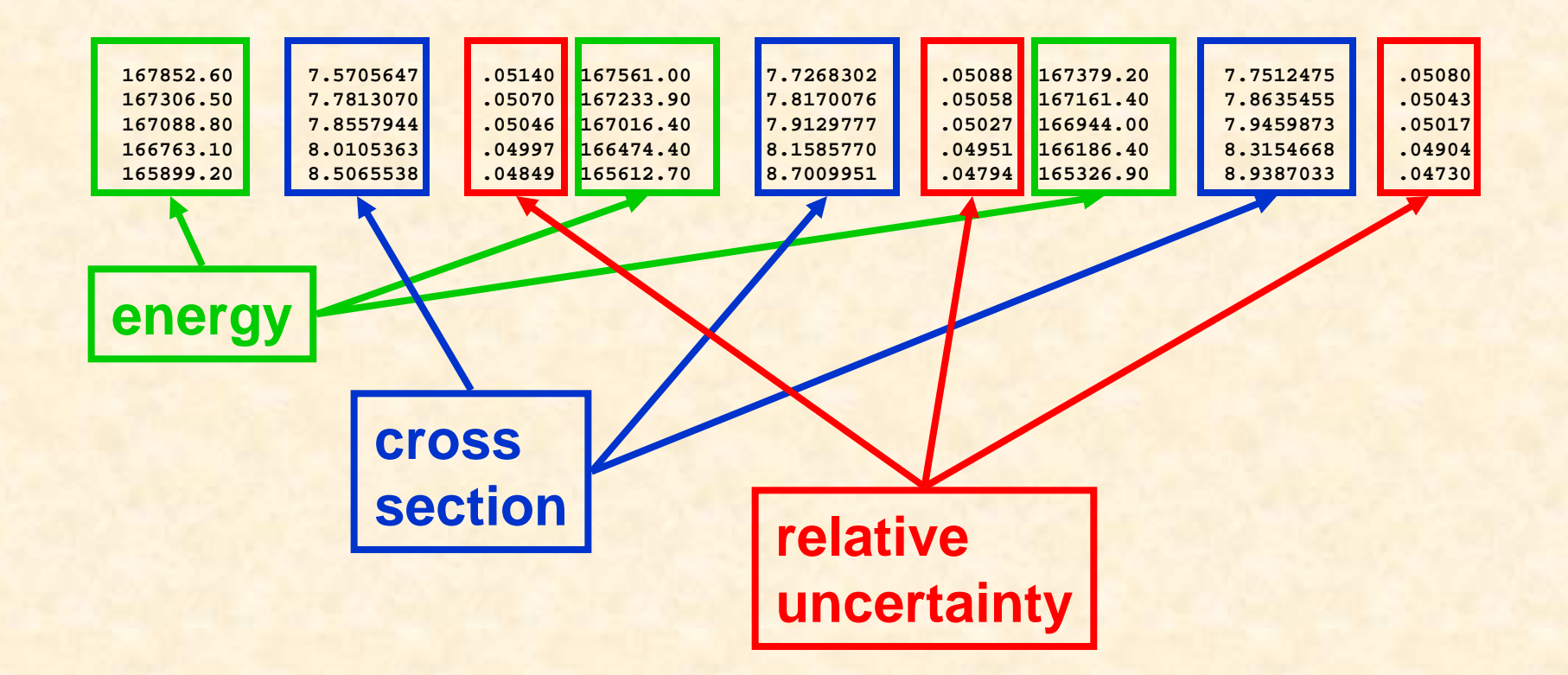

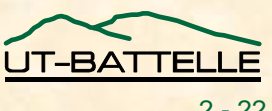

#### Examples of DATa files, continued – CSISRS DATa file (absolute uncertainties)

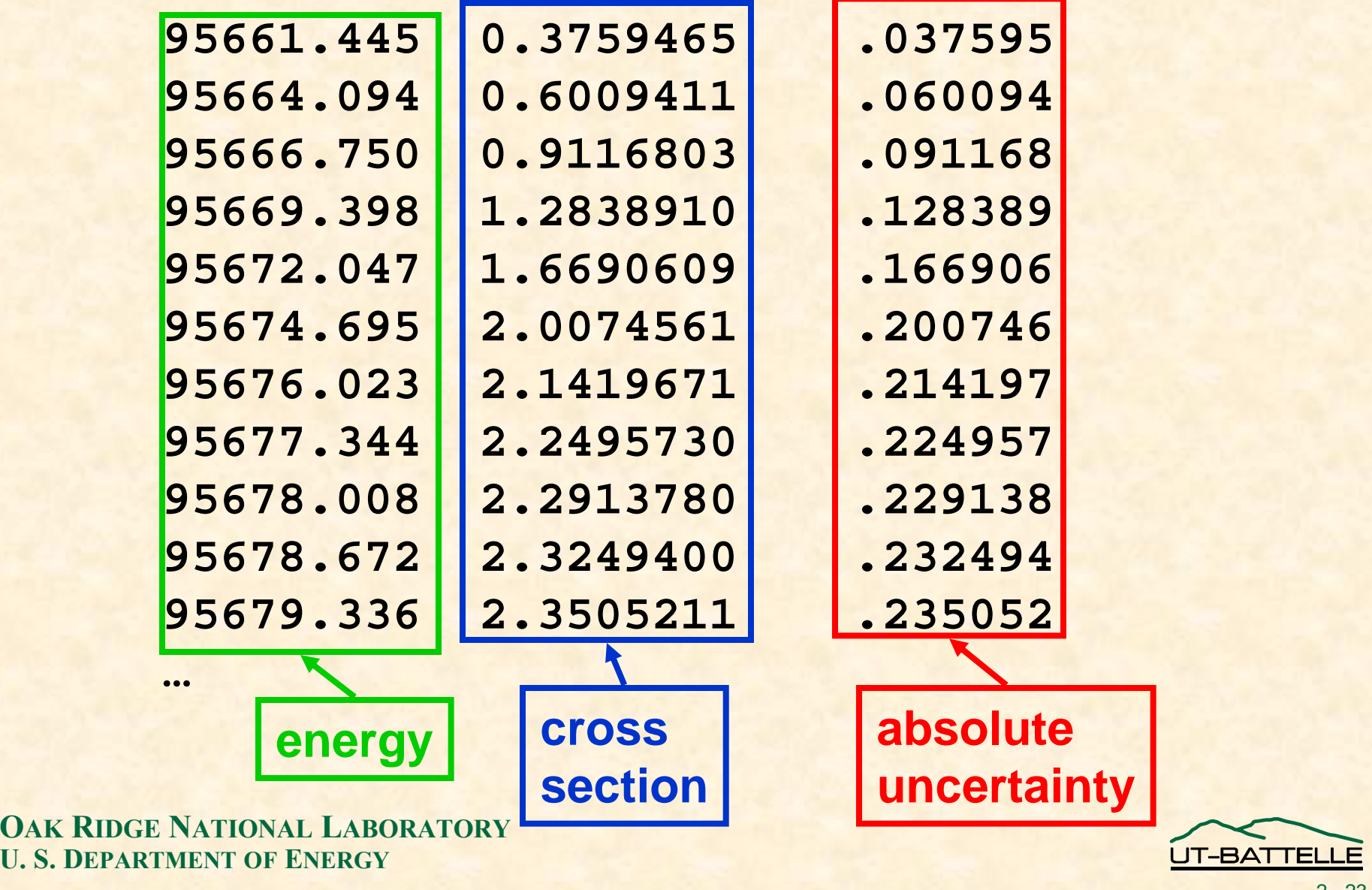

## END of "SAMMY Input Files"

- **Note: this was only an introduction; a** *lot* **of information has been omitted here.**
- **There are many other input options.**
- **For complete details, see the SAMMY users' guide.**

# Next: "Output files from SAMMY"

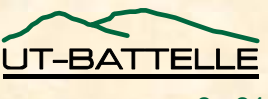

# Output files from SAMMY

**File produced by every SAMMY run:** 

1. **SAMMY.LPT** + to be (printed and) examined by the user!!

**Files we will usein this workshop**

**Other output files produced by SAMMY:**

- **2. SAMMY.IO Input/Output parameter values**
- **3. SAMMY.PAR New values of resonance parameters and other varied parameters**
- **4. SAMMY.COV Binary file with covariance matrix for varied parameters**
- **5. SAMMY.ODF Binary file to be used for plotting**
- **5a. SAMMY.PLT Another version of the plot file**
- **6. SAMMY.NDF Resonance parameters in ENDF/B-6 format**
- **7. SAMMY.PDS Partial derivatives in ascii format**
- **8. SAMNDF.INP SAMMY-style INPut file, produced when ENDF/B File 2 was used instead of SAMMY-style PARameter file**
- **9. SAMNDF.PAR SAMMY-style PARameter file, produced when ENDF/B File2 was used for input**
- **10. SAMXAC.ODF Binary file with auxiliary grid and unbroadened cross section**
- **11. SAMMY.SSM Binary file with edge-effects corrections for single-scattering correction for capture yields**
- **12. SAM??.DAT Temporary files for communication between segments**

**To be deleted after the run concludes properly**

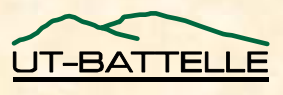

# SAMMY.LPT

- **Values for varied and fixed parameters (what you actually told SAMMY to use, not what you** *intended* **to tell SAMMY to use!)**
- **Verbatim alphanumeric commands (with notification if a command is unacceptable)**
- •**Input file names; title for run (from INPut file)**
- **for the INPut, PARameter, and DATa files (& others)**
- **Chronological listing of modules used**
- **Updated parameter values, uncertainties, and correlations (also intermediate values if requested)**
- **χ<sup>2</sup> values Not χ2/(degrees of freedom) but χ2/(number of data points)**
- **Error messages (which are often repeated on-screen or in log file)**

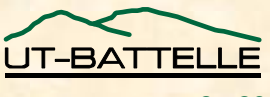

#### Sample "LPT" file

#### **version of SAMMY**

\*\*\* M5-SAMMY 16 Feb 01 \*\*\* **Name of user's input file: >>> t075a.inp <<< Name of user's parameter file: >>> t075a.par <<< Values used for constants -- kvendf=1mass of neutron = 1.008664904000000 in amusqrt(m/2) = 72.298263153907186 sqrt(2m)/hbar = 0.000219680712129 sqrt(Boltzman) = 0.009282987126997 finestructure = 0.034447597682295 in 1/(amu\*F) Name of user's experimental data file is: >>> t075a.dat <<<\*\*\*\*\*\*\*\*\*\*\* READY TO RUN SAMODF \*\*\*\*\*\*\*\*\*\*\*\*\*\*\*\*\*\*\*\* READY TO RUN SAMMY VERSION M5 \*\*\*\*\*\*\*\*\*\*Not today's date, but date at which this version was created Namesof input files**

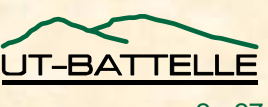

**### Estimated array size for SAMMY-INP is 177 ###**

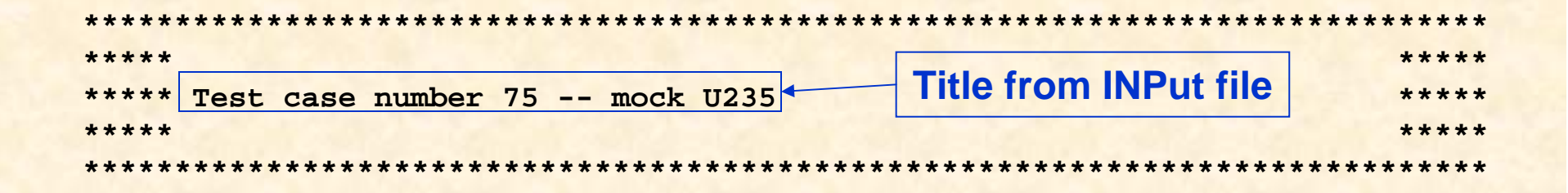

```
Input quantities from card number 2 are:
 alfnm1, alfnm2 = ## u235## Atomic Weight = 235.0
 energy range = 2.000 4.000
 nepnts itmax icorr nxtra iptdop iptwid ixxchn
     0 0 0 0 0 0 0ndigit idropp matnum kkkkza
     2 2 0 0Adjusted - itmax,icorr,nxtra,iptdop,iptwid = 2 50 0 9 5
```
**TARGET ELEMENT IS u235ATOMIC WEIGHT IS 235.000**

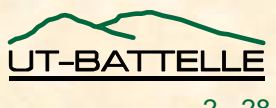

**\*\*\*\*\*\*\*\*\*\*\* Alphanumeric Control Information \*\*\*\*\*\*\*\*\***

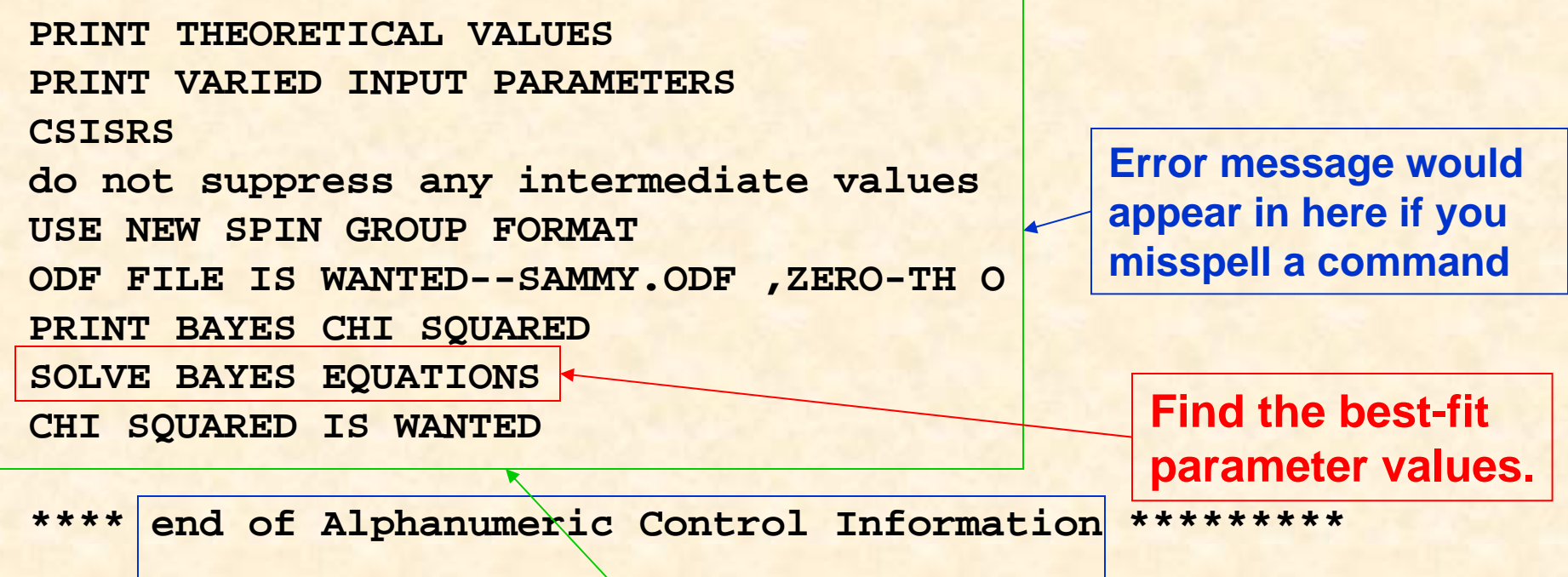

**Some of these are yours, some were added by SAMMY.**

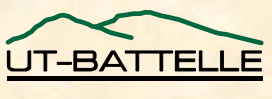

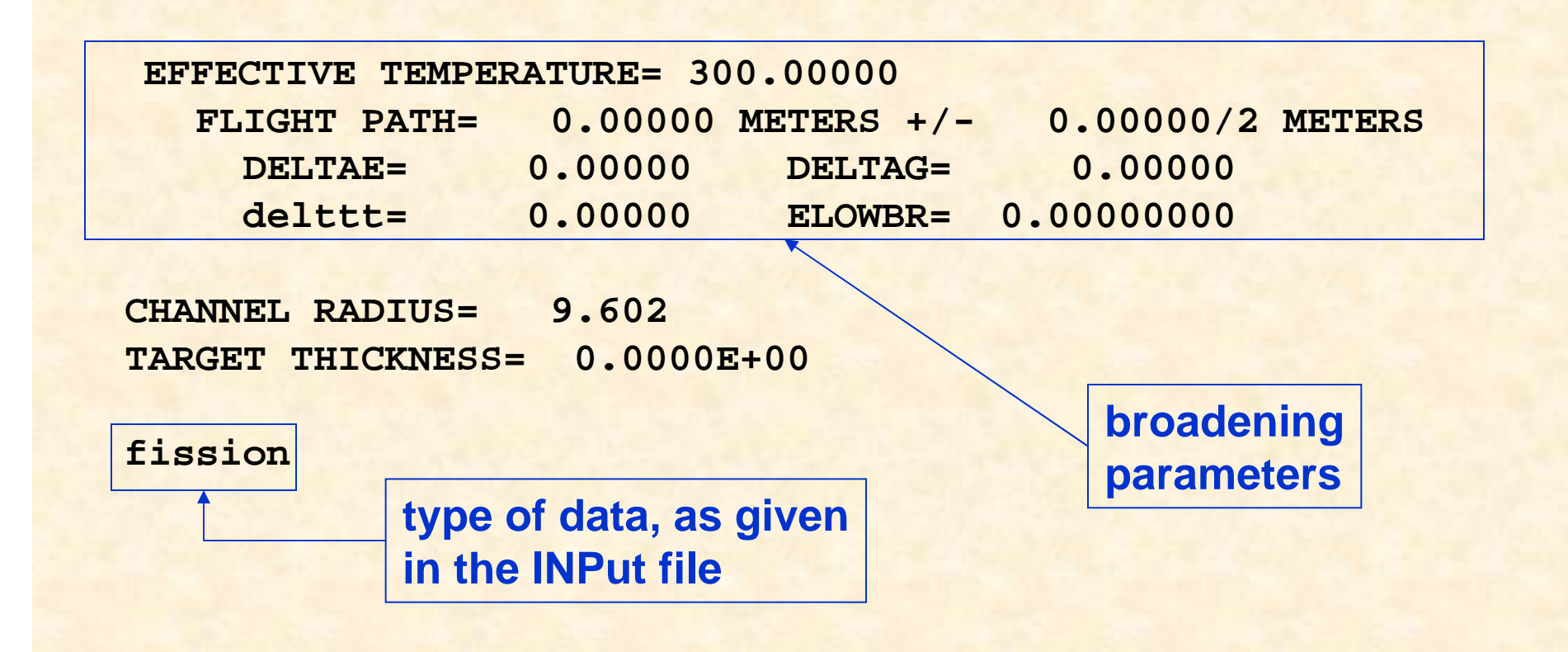

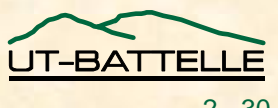

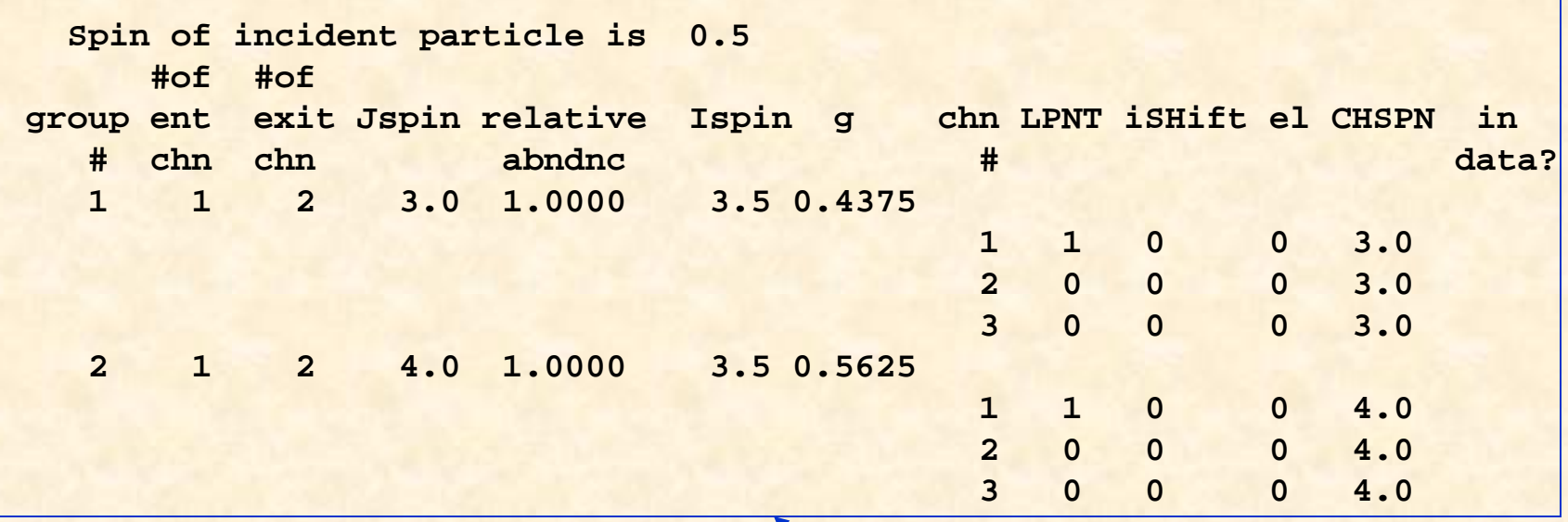

**### Array size used for SAMMY-INP is 178 ###**

**Spin group information from INPut file**

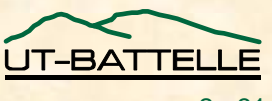

**### Estimated array size for SAMMY-PAR is 252 ###**

**Total number of resonances is 1Number of particle channels is 3 Number of varied parameters is 5 Number of spin groups is 2 ### Array size used for SAMMY-PAR is 250 ### ### Estimated array size for SAMMY-NEW is 269 ###**

> **A few details you may find useful when debugging your runs**

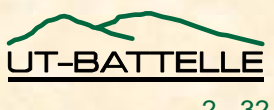

**Resonance parameters, ordered by spin groups**

**\*\*\*\*\*INITIAL VALUES FOR PARAMETERS**

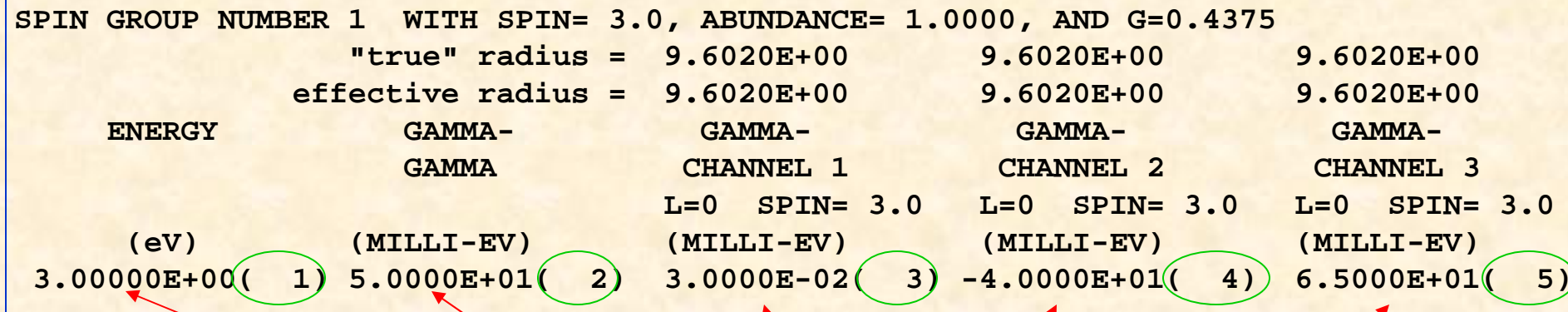

Numbers in parenthesis are "varied parameter number/

**OAK RIDGE NATIONAL LABORATORY U. S. DEPARTMENT OF ENERGY**

**If you are having problems with a run, compare these values to the values you intended to use. There may be differences!**

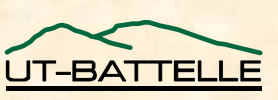

**RADIUS TEMPERATURE THICKNESS 9.6020E+00 3.0000E+02 0.0000E+00**

**0.0000E+00 0.0000E+00 0.0000E+00**

**DELTA-L DELTA-T-GAUS DELTA-T-EXP**

**\*\*\*\*\* CORRELATION MATRIX FOR INPUT PARAMETERS**

**\*\*\*\*\* STANDARD DEVIATION (SQRT OF DIAGONAL OF COV MATRX)**

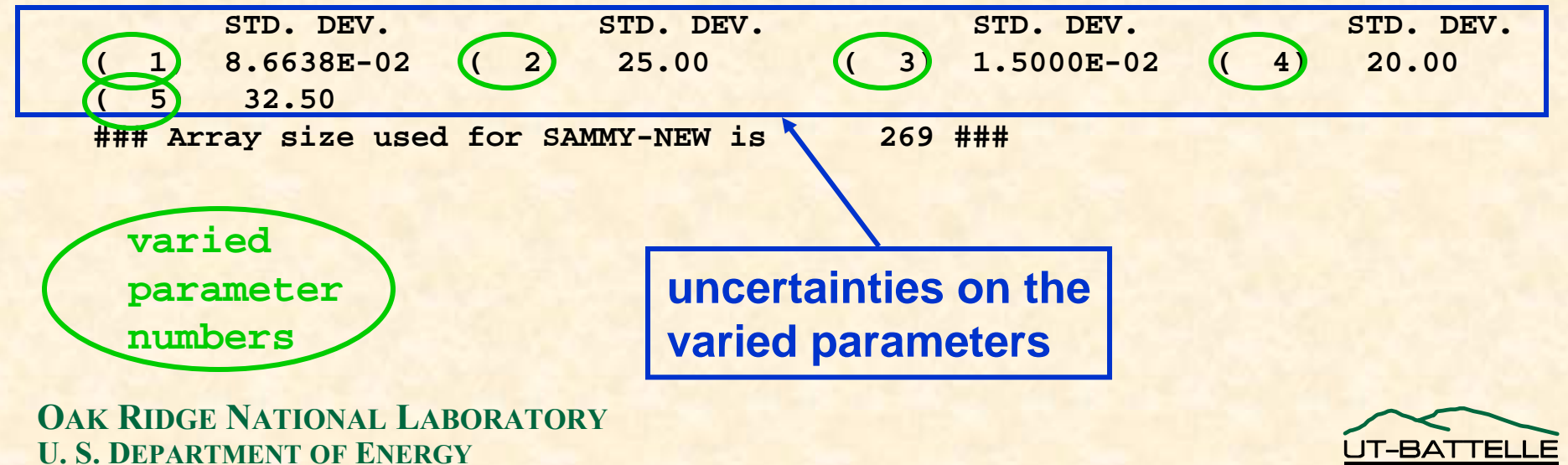

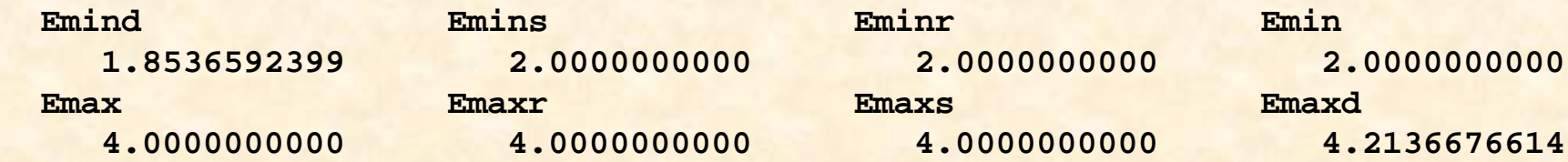

**Doppler Width at Emin = 2.926815E-02 and at Emax = 4.273353E-02**

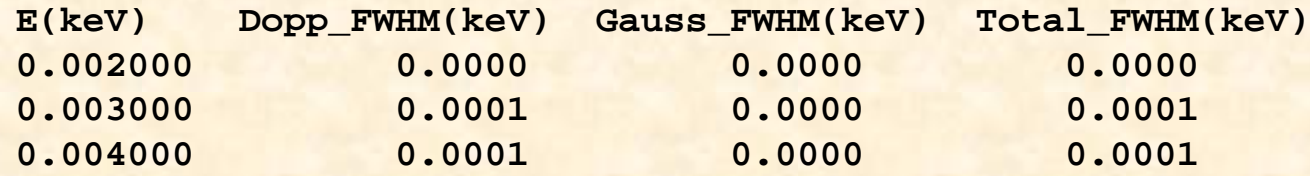

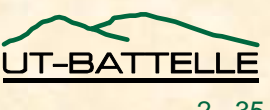

**### Estimated array size for SAMMY-DAT is 41666734 ###**

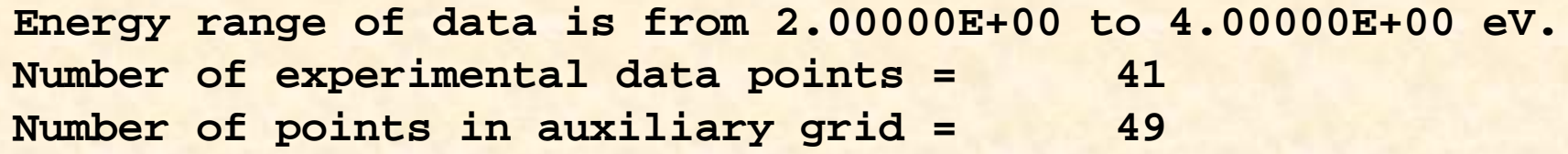

**### Array size used for SAMMY-DAT is 49999972 ### ### Array size used for SAMMY-DAT is 324 ### ### Estimated array size for SAMMY-THE is 464 ### Number of parameters affected by this data set= 5 ### Array size used for SAMMY-THE is 464 ### ### Estimated array size for SAMMY-XCT is 1358 ### ### Array size used for SAMMY-XCT is 1329 ### ### Estimated array size for SAMMY-FGM is 1094 ### ### Array size used for SAMMY-FGM is 1094 ### ### Estimated array size for SAMMY-INT is 679 ###**

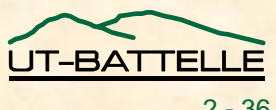

**\*\*\*\*\* THEORETICAL VALUES (broadnd,normed,...as required)**

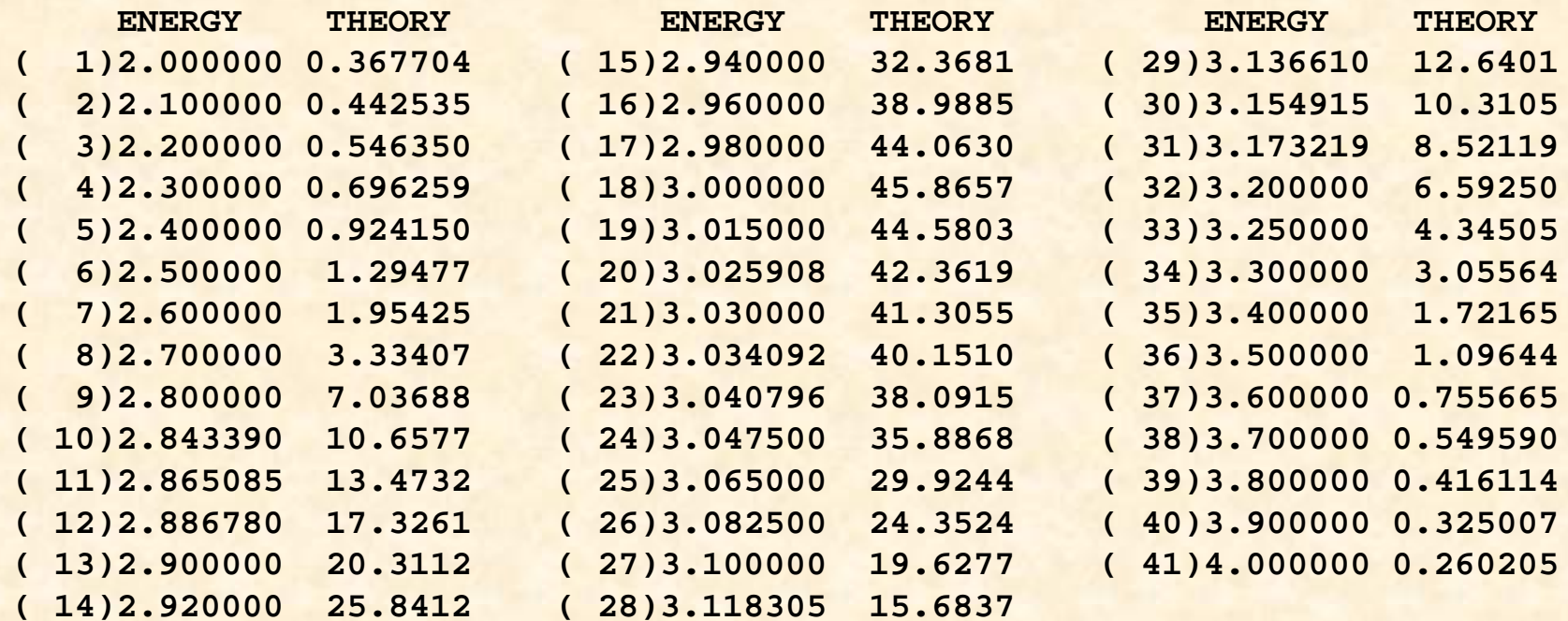

**Theoretical values are not usually printed in the LPT file; instead, they're in the plot file.**

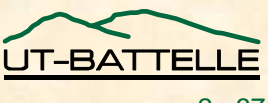

**### Array size used for SAMMY-INT is 434 ###**

**### Estimated array size for SAMMY-SQU is 425 ### ### Array size used for SAMMY-SQU is 425 ###**

**USE (I+Q) INVERSION SCHEME ### Estimated array size for SAMMY-IPQ is 943 ###**

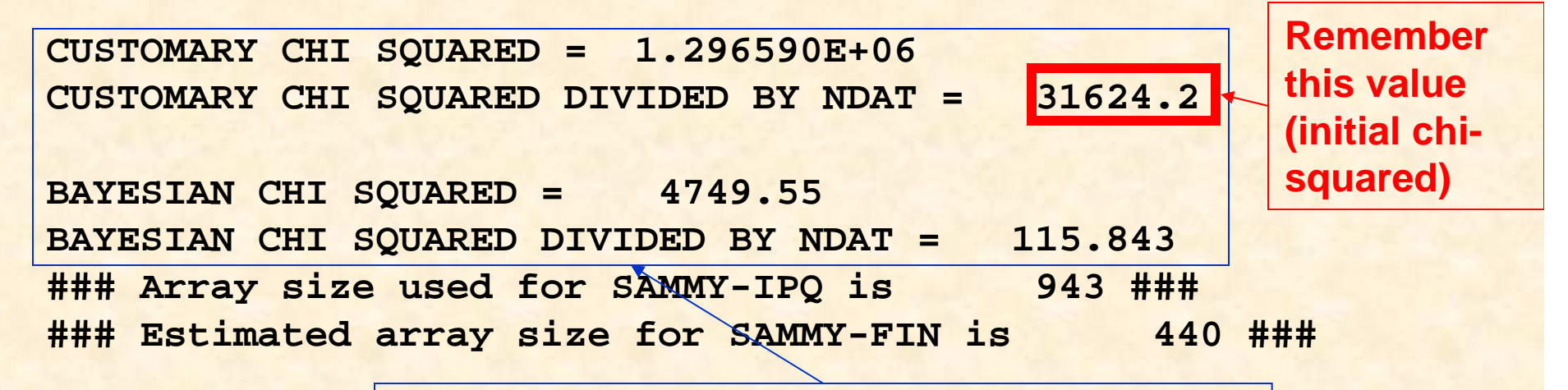

**Two types of chi-squared values… we'll talk about these later if there is time.**

![](_page_37_Picture_8.jpeg)

**\*\*\*\*\*INTERMEDIATE VALUES FOR RESONANCE PARAMETERS**

![](_page_38_Picture_79.jpeg)

**9.6020E+00 3.0000E+02 0.0000E+00**

**DELTA-L DELTA-T-GAUS DELTA-T-EXP0.0000E+00 0.0000E+00 0.0000E+00**

**Intermediate values**

![](_page_38_Picture_9.jpeg)

**### Array size used for SAMMY-FIN is 445 ### ### Estimated array size for SAMMY-THE is 464 ### Number of parameters affected by this data set= 5 ### Array size used for SAMMY-THE is 464 ### ### Estimated array size for SAMMY-XCT is 1358 ### ### Array size used for SAMMY-XCT is 1329 ### ### Estimated array size for SAMMY-FGM is 1094 ### ### Array size used for SAMMY-FGM is 1094 ### ### Estimated array size for SAMMY-INT is 679 ###**

![](_page_39_Picture_3.jpeg)

**\*\*\*\*\* THEORETICAL VALUES (broadnd,normed,...as required)**

![](_page_40_Picture_84.jpeg)

**generated from intermediate value of resonance parameters**

![](_page_40_Picture_5.jpeg)

![](_page_41_Figure_1.jpeg)

**evaluated at the intermediate parameter values**

![](_page_41_Picture_4.jpeg)

![](_page_42_Picture_115.jpeg)

2 - 43

![](_page_43_Figure_0.jpeg)

**\*\*\*\*\*\*\*\*\*\*\* READY TO RUN SAMMY VERSION M5 \*\*\*\*\*\*\*\*\*\***

**Name of binary parameter covariance file is: >>> SAMMY.COV <<<### Estimated array size for SAMMY-INP is 177 ###**

```
********************************************************************************** ********** Test case number 75 -- mock U235 ********** ****** ****** ***** **** **** *** *** *** *** *** *** *** *** *** *** *** **
*****************************************************************************
```

```
Input quantities from card number 2 are:
 alfnm1, alfnm2 = ## u235## Atomic Weight = 235.0
 energy range = 2.000 4.000
 nepnts itmax icorr nxtra iptdop iptwid ixxchn
     0 0 0 0 0 0 0ndigit idropp matnum kkkkza
     2 2 0 0Adjusted - itmax,icorr,nxtra,iptdop,iptwid = 2 50 0 9 5
```
![](_page_44_Picture_6.jpeg)

**TARGET ELEMENT IS u235ATOMIC WEIGHT IS 235.000**

**\*\*\*\*\*\*\*\*\*\*\* Alphanumeric Control Information \*\*\*\*\*\*\*\*\***

**PRINT THEORETICAL VALUESDO NOT PRINT ANY INPUT PARAMETERSCSISRSdo not suppress any intermediate values USE NEW SPIN GROUP FORMATODF FILE IS WANTED--SAMMY.ODF ,FINAL VAL DO NOT PRINT BAYES CHI SQUARED DO NOT SOLVE BAYES EQUATIONS PRINT LS CHI SQUARED**

**This time through, calculate cross sections and determine chisquared. Do not do any fitting.**

**\*\*\*\* end of Alphanumeric Control Information \*\*\*\*\*\*\*\*\***

![](_page_45_Picture_7.jpeg)

**EFFECTIVE TEMPERATURE= 300.00000**

![](_page_46_Picture_87.jpeg)

**CHANNEL RADIUS= 9.602TARGET THICKNESS= 0.0000E+00**

**fission**

**Spin of incident particle is 0.5**

**### Array size used for SAMMY-INP is 178 ### ### Estimated array size for SAMMY-PAR is 252 ###**

**Total number of resonances is 1Number of particle channels is 3 Number of flagged parametrs is 5 Number of spin groups is 2 ### Array size used for SAMMY-PAR is 250 ### ### Estimated array size for SAMMY-OLD is 264 ###** Number of non-zero off-diagonal cov matrix elements is 10

![](_page_46_Picture_9.jpeg)

**Broadening (etc.) parameters actually used for this run**

![](_page_47_Picture_119.jpeg)

**Doppler Width at Emin = 2.926815E-02 and at Emax = 4.273353E-02**

![](_page_47_Picture_120.jpeg)

**### Estimated array size for SAMMY-DAT is 41666734 ###**

![](_page_47_Picture_7.jpeg)

**Energy range of data is from 2.00000E+00 to 4.00000E+00 eV. Number of experimental data points = 41**

**Number of points in auxiliary grid = 49 ### Array size used for SAMMY-DAT is 49999972 ### ### Array size used for SAMMY-DAT is 324 ### ### Estimated array size for SAMMY-THE is 412 ### ### Array size used for SAMMY-THE is 412 ### ### Estimated array size for SAMMY-XCT is 935 ### ### Array size used for SAMMY-XCT is 902 ### ### Estimated array size for SAMMY-FGM is 586 ### ### Array size used for SAMMY-FGM is 586 ### ### Estimated array size for SAMMY-INT is 459 ###**

#### **\*\*\*\*\* THEORETICAL VALUES (broadnd,normed,...as required)**

![](_page_48_Picture_94.jpeg)

![](_page_48_Picture_6.jpeg)

![](_page_49_Picture_95.jpeg)

**### Estimated array size for SAMMY-NPV is 473 ###**

**CUSTOMARY CHI SQUARED = 259.957 CUSTOMARY CHI SQUARED DIVIDED BY NDAT = 6.34041 ### Array size used for SAMMY-NPV is 471 ### ### Estimated array size for SAMMY-FIN is 374 ### ### Array size used for SAMMY-FIN is 232 ###**

> **Chi-squared started as 31,624.2 became 1,111.1 and finally 6.3**

![](_page_49_Figure_5.jpeg)

![](_page_49_Picture_7.jpeg)

#### Other output files [Rename these so you do not lose them!]

#### • SAMMY.PAR

- In the same format as the input parameter file
- Contains updated parameter values, plus a message explaining the existence of a covariance file
- May be used as input for another SAMMY run
	- with or without modification
- SAMMY.COV
	- Binary file produced by SAMMY, contains
		- Covariance matrix for varied parameters
		- "Exact" values for all parameters
	- May be used as input for another SAMMY run

![](_page_50_Picture_12.jpeg)

#### Other output files, continued

#### • **SAMMY.PLT and SAMMY.ODF**

- **In "generic" binary or ODF (ORELA Data Format)**
- **To be used for making plots of data vs theory**
- − **Contain:**
- **Energy grid** S1
- **Experimental data** S2

#### **To be used for this workshop**

- **Absolute uncertainties for experimental data** S3
- **Initial calculated values for cross section (or transmission, etc.)** S4
- **Final calculated values for cross section (ditto)** S5
	- **May also contain**
		- **Uncertainties on calculated values**
		- **Revised energy grid**

![](_page_51_Picture_15.jpeg)

![](_page_51_Picture_16.jpeg)

## GLOSSARY (words frequently used with a SAMMY run)

#### • **NO BAYES**

− **run SAMMY with no parameter variation (i.e., just calculate the cross section, do not solve Bayes' equations for updated parameter values)**

#### • **BAYES**

- − **run SAMMY and vary some parameters (i.e., solve Bayes' equations)**
- **ODF file**
	- **also called "plot file"; binary file generated by SAMMY, from which plots can be made using either FORODF or RSAP**

#### • **COV file**

 **SAMMY output file which contains (among other things) the calculated parameter covariance matrix**

#### • **INPut file**

− **SAMMY input file which contains general information such as operator commands, spin and mass for the nuclides in the sample, spin group quantum numbers, etc.**

![](_page_52_Picture_12.jpeg)

# GLOSSARY continued

- **PARameter file**
	- − **file containing resonance parameters and any other parameters which are to be varied**
- **DATa file**
	- − **sometimes called "SAM file"; contains experimental data; formats available for this file – MULTI (original, default), CSISRS, TWENTY, ODF)**
- **ENDF file**
	- − **file in the ENDF/B-VI format (often, File 2 portion only)**
- **NDF file**
	- − **SAMMY input file needed to create ENDF file**
- **FGM**
	- − **free gas model for Doppler broadening**
- **HEGA**
	- − **high-energy Gaussian approximation to the free gas model**

![](_page_53_Picture_14.jpeg)